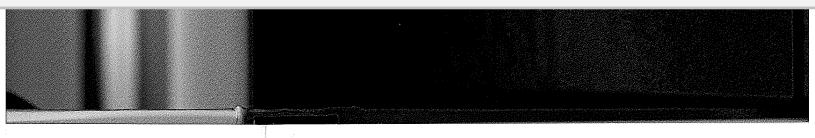

is the oldest independent publishing offices in North America, Europe, committed to developing and market-I services for our customers' profesderstanding.

books written specifically for finance as sophisticated individual investors cs range from portfolio management nancial engineering, valuation and s much more.

r web site at www.WileyFinance.com.

# **Patent Valuation**

Improving Decision Making through Analysis

WILLIAM J. MURPHY, JOHN L. ORCUTT, PAUL C. REMUS

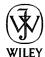

John Wiley & Sons, Inc.

Copyright © 2012 by William J. Murphy, John L. Orcutt, Paul C. Remus. All rights reserved.

Published by John Wiley & Sons, Inc., Hoboken, New Jersey. Published simultaneously in Canada.

No part of this publication may be reproduced, stored in a retrieval system, or transmitted in any form or by any means, electronic, mechanical, photocopying, recording, scanning, or otherwise, except as permitted under Section 107 or 108 of the 1976 United States Copyright Act, without either the prior written permission of the Publisher, or authorization through payment of the appropriate per-copy fee to the Copyright Clearance Center, Inc., 222 Rosewood Drive, Danvers, MA 01923, (978) 750-8400, fax (978) 646-8600, or on the Web at www.copyright.com. Requests to the Publisher for permission should be addressed to the Permissions Department, John Wiley & Sons, Inc., 111 River Street, Hoboken, NJ 07030, (201) 748-6011, fax (201) 748-6008, or online at http://www.wiley.com/go/permissions.

Limit of Liability/Disclaimer of Warranty: While the publisher and author have used their best efforts in preparing this book, they make no representations or warranties with respect to the accuracy or completeness of the contents of this book and specifically disclaim any implied warranties of merchantability or fitness for a particular purpose. No warranty may be created or extended by sales representatives or written sales materials. The advice and strategies contained herein may not be suitable for your situation. You should consult with a professional where appropriate. Neither the publisher nor author shall be liable for any loss of profit or any other commercial damages, including but not limited to special, incidental, consequential, or other damages.

For general information on our other products and services or for technical support, please contact our Customer Care Department within the United States at (800) 762-2974, outside the United States at (317) 572-3993 or fax (317) 572-4002.

Wiley also publishes its books in a variety of electronic formats. Some content that appears in print may not be available in electronic books. For more information about Wiley products, visit our web site at www.wiley.com.

#### Library of Congress Cataloging-in-Publication Data:

Murphy, William J. (William Joseph), 1949-

Patent valuation : improving decision making through analysis / William J. Murphy, John L. Orcutt, Paul C. Remus.—1

p. cm.—(Wiley finance series)

Includes bibliographical references and index.

ISBN 978-1-118-02734-9 (hardback); ISBN 978-1-118-22213-3 (ebk);

ISBN 978-1-118-26082-1 (ebk); ISBN 978-1-118-23590-4 (ebk)

1. Patents—Valuation. 2. Decision making. 3. Patents—Accounting. I. Orcutt, John L. II. Remus, Paul C., 1945- III. Title.

HF5681.P3M87 2012

657<sup>1</sup>.4—dc23

2012005831

Printed in the United States of America

10 9 8 7 6 5 4 3 2 1

### **Preface**

### **Acknowledgments**

### PART ONE

### **Foundations for Patent Valuation**

# CHAPTER 1 Valuation Basics

What Is Value?
The Valuation Process
Identifying the Subject Matter
Valuation Misconceptions
The Three Basic Valuation Mc
Limitations on Rationality in
Decision-Making Exercises
References
Notes

# CHAPTER 2 Patent Basics

What Is a Patent?
Anatomy of a Patent
Criteria for a Patent
Transferring Patent Rights
Nationality of a Patent
References
Notes

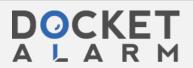

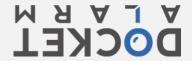

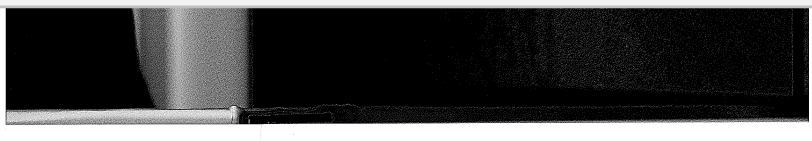

Orcutt, Paul C. Remus. All rights reserved.

New Jersey.

ored in a retrieval system, or transmitted in photocopying, recording, scanning, or or 108 of the 1976 United States Copyright the Publisher, or authorization through pyright Clearance Center, Inc., 222 -8400, fax (978) 646-8600, or on the Web at permission should be addressed to the 111 River Street, Hoboken, NJ 07030, http://www.wiley.com/go/permissions.

he publisher and author have used their best sentations or warranties with respect to the pok and specifically disclaim any implied cular purpose. No warranty may be created is materials. The advice and strategies ation. You should consult with a ther nor author shall be liable for any loss of but not limited to special, incidental,

I services or for technical support, please United States at (800) 762-2974, outside 72-4002.

onic formats. Some content that appears in more information about Wiley products,

ata:

ough analysis / William J. Murphy, John L.

·1-118-22213-3 (ebk); 23590-4 (ebk)

3. Patents-Accounting. I. Orcutt, John L.

2012005831

# Contents

| Preface                                                                             | (i  |
|-------------------------------------------------------------------------------------|-----|
| Acknowledgments                                                                     | Xii |
| PART ONE                                                                            |     |
| Foundations for Patent Valuation and Decision Making                                | 1   |
| CHAPTER 1 Valuation Basics                                                          | 3   |
| What Is Value?                                                                      | 5   |
| The Valuation Process                                                               |     |
| Identifying the Subject Matter of the Valuation                                     | 9   |
| Valuation Misconceptions The Three Regio Valuation Methodologies                    | 12  |
| The Three Basic Valuation Methodologies Limitations on Rationality in Valuation and | 16  |
| Decision-Making Exercises                                                           | 20  |
| References                                                                          | 20  |
| Notes                                                                               | 21  |
| CHAPTER 2                                                                           |     |
| Patent Basics                                                                       | 23  |
| What Is a Patent?                                                                   | 26  |
| Anatomy of a Patent                                                                 | 32  |
| Criteria for a Patent                                                               | 33  |
| Transferring Patent Rights                                                          | 36  |
| Nationality of a Patent                                                             | 39  |
| References                                                                          | 40  |
| Notes                                                                               | 40  |

| CHAPTER 3<br>Using Valuation Analysis to Improve Patent Decision Making                                                                                  | 43        | Estimating the Discount Rate References                                                                               |
|----------------------------------------------------------------------------------------------------|-----------|----------------------------------------------------------------------------------------------------|
| Patent Decisions                                                                                                    | 45        | Notes                                                                                                    |
| Maximizing, Optimizing, and Satisficing: How Much to Invest in Valuation Analysis Preliminary Portfolio Valuation Audit: A Practical Valuation Technique | 52<br>58  | CHAPTER 7 Advanced Income Methods: Incorp<br>Future Decision Opportunities                                            |
| References                                                                                                    | 65        | Option Contracts and Their V                                                                                          |
| Notes                                                                                                    | 65        | Real Options Valuing Patents Using Option                                                                             |
| CHAPTER 4                                                                                                    |           | Using Decision Trees to Incor                                                                                         |
| Disassembly                                                                                                    | <b>67</b> | Future Decision Opportun                                                                                              |
| Disassembly and Decision Trees                                                                                                    | 69        | References                                                                                                    |
| Using Disassembly to Develop Higher-Quality Data                                                                                                    | 75        | Notes                                                                                                    |
| Using Disassembly to Understand Data Better                                                                                                    | 84        |                                                                                                    |
| References                                                                                                    | 86        | CHAPTER 8                                                                                                    |
| Notes                                                                                                    | 87        | Market Methods                                                                                                    |
| PART TWO Patent Valuation Techniques  CHAPTER 5 Preparing for the Valuation                                                                              | 89<br>91  | Markets and Patent Rights Competitive Exchange Comparable Transactions Alternatives to the Core Marl References Notes |
| Understanding the Bundle of Legal Rights                                                                                                    | 91        | CHAPTER 9                                                                                                    |
| Ownership Interest in the Patent                                                                                                    | 93        | Cost Wethods                                                                                                    |
| Description of the Patent Rights                                                                                                    | 99        |                                                                                                    |
| Encumbrances on the Patent Rights                                                                                                    | 100       | A Few Accounting Principles                                                                                           |
| Understanding the Patent Rights' Neighborhood                                                                                                    | 102       | Cost of Development: Questi-                                                                                          |
| Exploiting the Patent Rights                                                                                                    | 103       | Cost of Reasonable Alternativ                                                                                         |
| References                                                                                                    | 117       | Maximum Price                                                                                                    |
| Notes                                                                                                    | 119       | References<br>Notes                                                                                                   |
| CHAPTER 6                                                                                                    |           |                                                                                                    |
| Income Methods: Discounted Future Economic Benefits Analysis                                                                                             | 121       | PART 3                                                                                                    |
| Basic Arithmetic of the Discounted Future Economic Benefits                                                                                              |           | Patent Valuation in Practice                                                                                          |
| Analysis                                                                                                    | 124       | OUSDIPP 40                                                                                                    |
| Garbage In, Garbage Out: The Challenges Lay in the                                                                                                    |           | CHAPTER 10                                                                                                    |
| Inputs, Not the Math                                                                                                    | 131       | Pricing Patent Licenses                                                                                               |
| Projecting Future Net Economic Benefits                                                                                                    | 133       | Payment Structures                                                                                                    |
| Developing Projections from Analytical Analyses                                                                                                    | 143       | Determining the Price for a L                                                                                         |

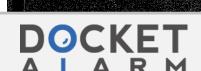

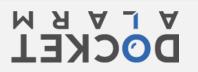

220
224

| CONTENTS | Contents | Vij |
|----------|----------|-----|

|                                                                                      | CONTENTS                                                 | Contents                                                                                                    |
|--------------------------------------------------------------------------------------|----------------------------------------------------------|----------------------------------------------------------------------------------------------------|
| tent Decision Making                                                                 | <b>43</b><br>45                                          | Estimating the Discount Rate<br>References<br>Notes                                                                                                    |
| cisficing: How Much to Audit: A Practical Valuation  gher-Quality Data   Data Better | 52<br>58<br>65<br>65<br>67<br>69<br>75<br>84<br>86<br>87 | CHAPTER 7 Advanced Income Methods: Incorporating the Value of Future Decision Opportunities  Option Contracts and Their Value Real Options Valuing Patents Using Option-Pricing Insights Using Decision Trees to Incorporate the Value of a Patent's Future Decision Opportunities References Notes  CHAPTER 8 Market Methods |
|                                                                                      | 89                                                       | Markets and Patent Rights Competitive Exchange Comparable Transactions Alternatives to the Core Market Methods References Notes                                                                                                    |
| al Rights  its  Neighborhood                                                         | 91<br>93<br>99<br>100<br>102<br>103<br>117<br>119        | CHAPTER 9 Cost Methods  A Few Accounting Principles Cost of Development: Questionable Valuation Tool Cost of Reasonable Alternatives: Establishing a Maximum Price References Notes                                                                                                    |
| onomic Benefits Analysis ed Future Economic Benefits hallenges Lay in the            | <b>121</b> 124 131                                       | PART 3  Patent Valuation in Practice  CHAPTER 10  Pricing Patent Licenses                                                                                                    |
| Benefits<br>Ilytical Analyses                                                        | 133<br>143                                               | Payment Structures Determining the Price for a License                                                                                                    |

# DOCKET

# Explore Litigation Insights

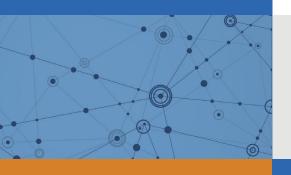

Docket Alarm provides insights to develop a more informed litigation strategy and the peace of mind of knowing you're on top of things.

# **Real-Time Litigation Alerts**

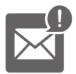

Keep your litigation team up-to-date with **real-time** alerts and advanced team management tools built for the enterprise, all while greatly reducing PACER spend.

Our comprehensive service means we can handle Federal, State, and Administrative courts across the country.

# **Advanced Docket Research**

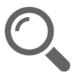

With over 230 million records, Docket Alarm's cloud-native docket research platform finds what other services can't. Coverage includes Federal, State, plus PTAB, TTAB, ITC and NLRB decisions, all in one place.

Identify arguments that have been successful in the past with full text, pinpoint searching. Link to case law cited within any court document via Fastcase.

# **Analytics At Your Fingertips**

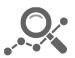

Learn what happened the last time a particular judge, opposing counsel or company faced cases similar to yours.

Advanced out-of-the-box PTAB and TTAB analytics are always at your fingertips.

### API

Docket Alarm offers a powerful API (application programming interface) to developers that want to integrate case filings into their apps.

#### **LAW FIRMS**

Build custom dashboards for your attorneys and clients with live data direct from the court.

Automate many repetitive legal tasks like conflict checks, document management, and marketing.

#### **FINANCIAL INSTITUTIONS**

Litigation and bankruptcy checks for companies and debtors.

## **E-DISCOVERY AND LEGAL VENDORS**

Sync your system to PACER to automate legal marketing.

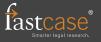